# **GXBOX\$ - Draw Box in Current Window**

The GXBOX\$ routine allows boxes and/or lines to be drawn within the current window.

### **1. Invocation**

To draw a box or line code:

CALL GXBOX\$ USING *bx*

where *bx* is a control block of the following structure:

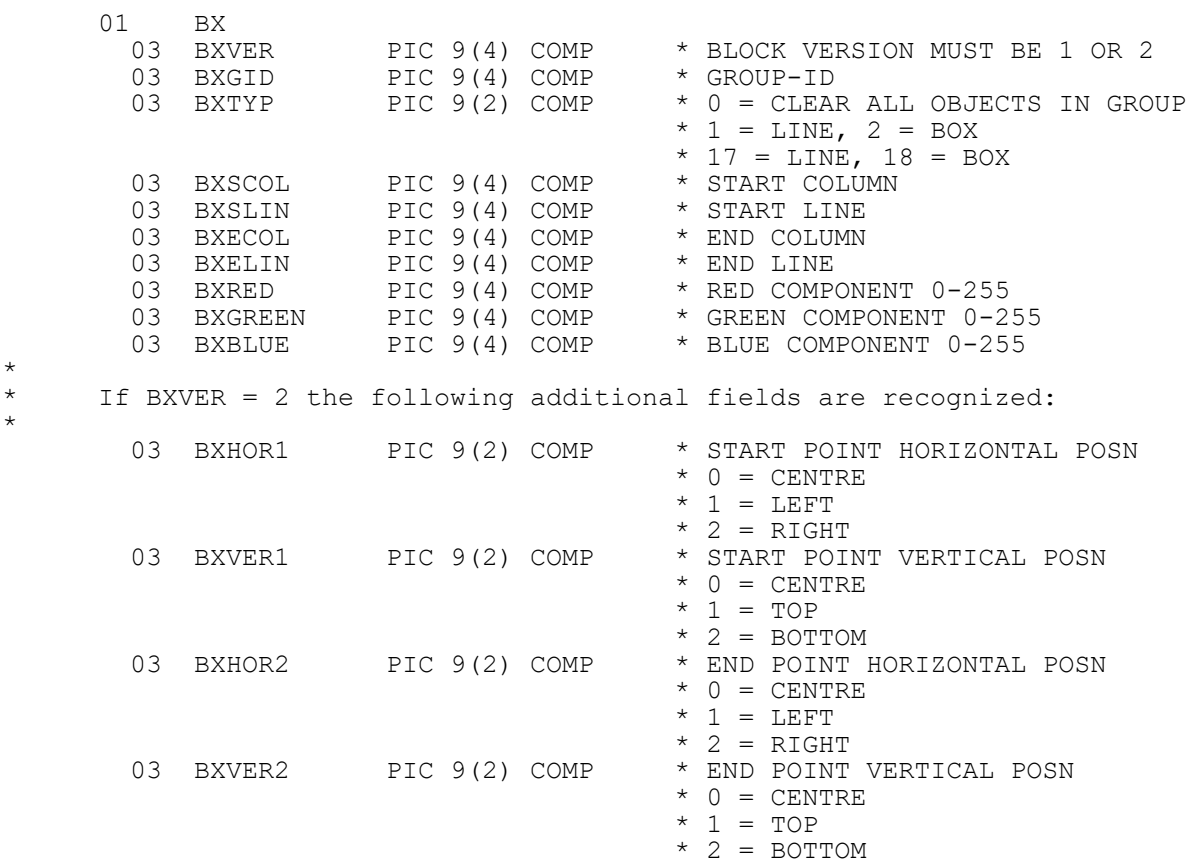

### **2. STOP Codes and Exception Conditions**

The following STOP codes may be generated by GXBOX\$:

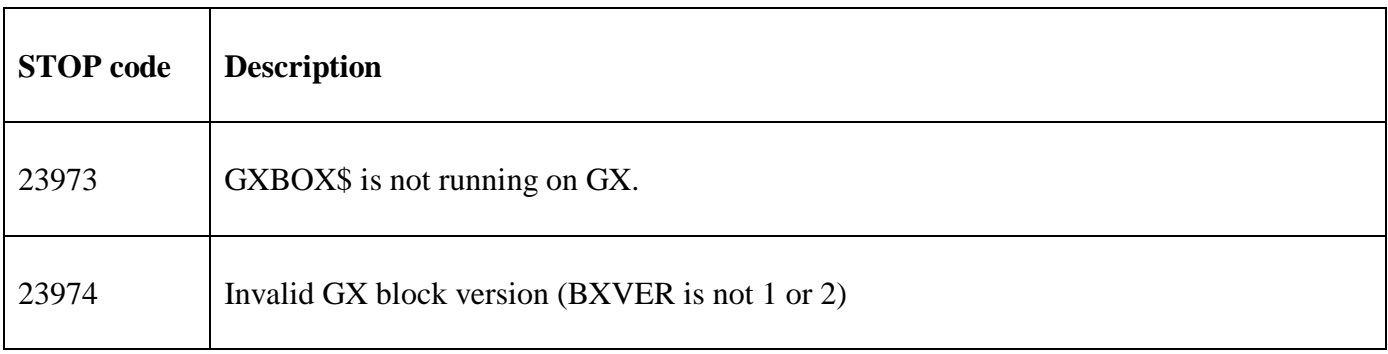

No EXIT codes are returned by GXBOX\$.

#### **3. Programming Notes**

GXBOX\$ is only available with GSM SP-16, or later. GXBOX\$ is only available when running on GX. Any attempt to use GXBOX\$ on a non-GX terminal will result in a STOP code.

## **4. Examples**

[EXAMPLE REQUIRED]

# **5. Copy-Books**

None.

## **6. See Also**

None.